## Gas Consumption

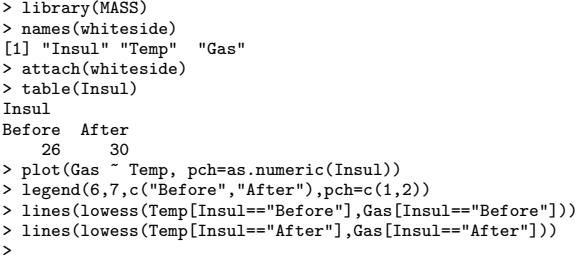

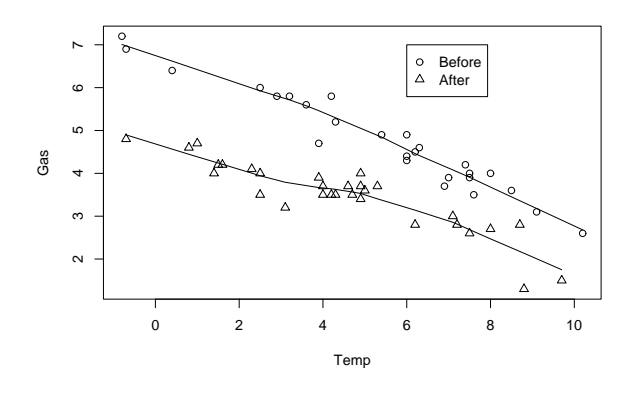

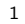

## Simple Linear Model: Before

> lb <- lm(Gas ~ Temp, data=whiteside, subset=Insul=="Before") > summary(lb)

Call: lm(formula = Gas ~ Temp, data = whiteside, subset = Insul == "Before")

[ . . . ] Estimate Std. Error t value Pr(>|t|) (Intercept) 6.85383 0.11842 57.88 <2e-16 \*\*\* Temp -0.39324 0.01959 -20.08 <2e-16 \*\*\*  $\begin{bmatrix} \texttt{Temp} \\ \texttt{[} \end{bmatrix}$ 

Residual standard error: 0.2813 on 24 degrees of freedom Multiple R-Squared: 0.9438,Adjusted R-squared: 0.9415 F-statistic: 403.1 on 1 and 24 DF, p-value: < 2.2e-16 > plot(lb)

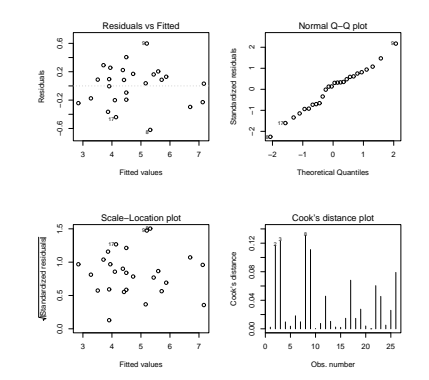

2

#### Simple Linear Model: After

> la <- update(lb, subset=Insul=="After") > summary(la) Call: lm(formula = Gas ~ Temp, data = whiteside, subset = Insul == "After") [ . . . ] Estimate Std. Error t value Pr(>|t|) (Intercept) 4.72385 0.12974 36.41 < 2e-16 \*\*\* Temp -0.27793 0.02518 -11.04 1.05e-11 \*\*\*  $[\cdot \cdot \cdot \cdot]$ Residual standard error: 0.3548 on 28 degrees of freedom Multiple R-Squared: 0.8131,Adjusted R-squared: 0.8064 F-statistic: 121.8 on 1 and 28 DF, p-value: 1.046e-11

> plot(la)

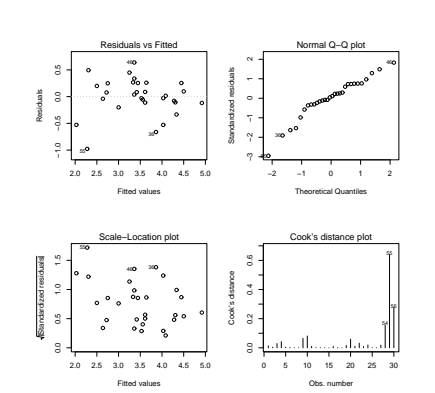

# Comparison: Before and After

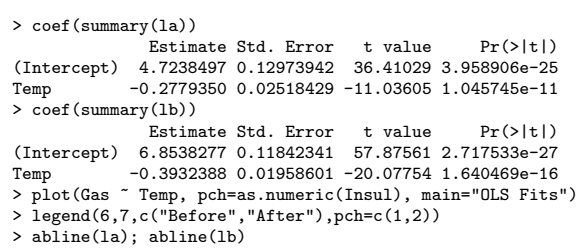

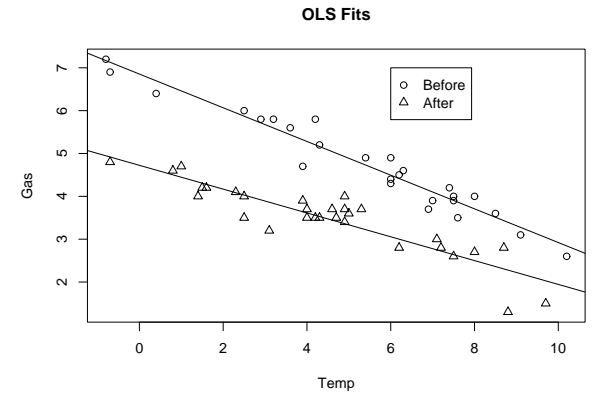

### Combined Model

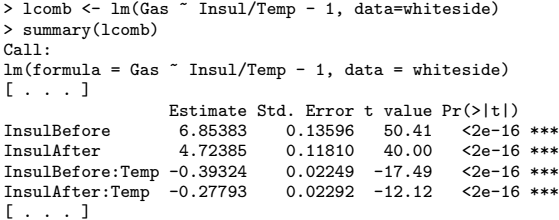

Residual standard error: 0.323 on 52 degrees of freedom Multiple R-Squared: 0.9946,Adjusted R-squared: 0.9942 F-statistic: 2391 on 4 and 52 DF, p-value: < 2.2e-16 > plot(lcomb)

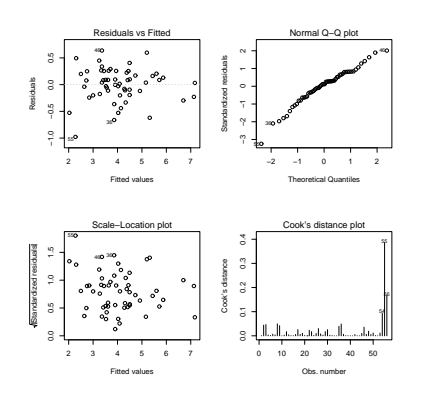

5

#### Comparison

> summary(lb)

>

[ . . . ] Estimate Std. Error t value Pr(>|t|) (Intercept) 6.85383 0.11842 57.88 <2e-16 \*\*\*<br>Temp -0.39324 0.01959 -20.08 <2e-16 \*\*\* Temp -0.39324 0.01959 -20.08 <2e-16 \*\*\* [ . . . ] Residual standard error: 0.2813 on 24 degrees of freedom Multiple R-Squared: 0.9438,Adjusted R-squared: 0.9415 F-statistic: 403.1 on 1 and 24 DF, p-value: < 2.2e-16 > summary(la) [ . . . ] Estimate Std. Error t value Pr(>|t|)<br>(Intercept) 4.72385 0.12974 36.41 < 2e-16 (Intercept) 4.72385 0.12974 36.41 < 2e-16 \*\*\* Temp -0.27793 0.02518 -11.04 1.05e-11 \*\*\* [ . . . ] Residual standard error: 0.3548 on 28 degrees of freedom Multiple R-Squared: 0.8131,Adjusted R-squared: 0.8064 F-statistic: 121.8 on 1 and 28 DF, p-value: 1.046e-11 > summary(lcomb) [ . . . ] Estimate Std. Error t value  $Pr(>|t|)$ <br>6.85383 0.13596 50.41 <2e-16 InsulBefore 6.85383 0.13596 50.41 <2e-16 \*\*\*<br>InsulAfter 4.72385 0.11810 40.00 <2e-16 \*\*\*  $0.11810$   $40.00$   $\leq 2e-16$  \*\*\*<br> $0.02249$   $-17.49$   $\leq 2e-16$  \*\*\* InsulBefore:Temp -0.39324 0.02249 -17.49<br>InsulAfter:Temp -0.27793 0.02292 -12.12 InsulAfter:Temp -0.27793 0.02292 -12.12 <2e-16 \*\*\* [ . . . ] Residual standard error: 0.323 on 52 degrees of freedom Multiple R-Squared: 0.9946,Adjusted R-squared: 0.9942 F-statistic: 2391 on 4 and 52 DF, p-value: < 2.2e-16

6

#### Analysis of Covariance

For  $k \in \{1,2\}$  corresponding to the "Before" and "After" groups, can the model

$$
Gas_{k,j} = \alpha_k + \beta_k Temp_{k,j} + \epsilon_{k,j}
$$

be replaced by the following simpler model?

 $\text{Gas}_{k,i} = \alpha_k + \beta \text{Temp}_{k,i} + \epsilon_{k,i}$ 

We can fit the latter model by:

```
> lpara <- lm(Gas ~ Insul + Temp - 1, data=whiteside)
> summary(lpara)
[ . . . ]
            Estimate Std. Error t value Pr(>|t|)
InsulBefore 6.55133 0.11809 55.48 <2e-16 ***<br>InsulAfter 4.98612 0.10268 48.56 <2e-16 ***
InsulAfter 4.98612 0.10268 48.56 <2e-16 ***
                        0.01776 -18.95[ . . . ]
Residual standard error: 0.3574 on 53 degrees of freedom
Multiple R-Squared: 0.9933,Adjusted R-squared: 0.9929
F-statistic: 2600 on 3 and 53 DF, p-value: < 2.2e-16
>
and compare two such "nested" models with:
> anova(lpara, lcomb)
Analysis of Variance Table
Model 1: Gas ~ Insul + Temp - 1
Model 2: Gas ~ Insul/Temp - 1
  Res.Df RSS Df Sum of Sq F Pr(>F)
1 53 6.7704<br>2 52 5.4252
     2 52 5.4252 1 1.3451 12.893 0.0007307 ***
---
Signif. codes: 0 '***' 0.001 '**' 0.01 '*' 0.05 '.' 0.1 ' ' 1
>
```
## An Alternate Parametrization

The alternative parametrization fit by:

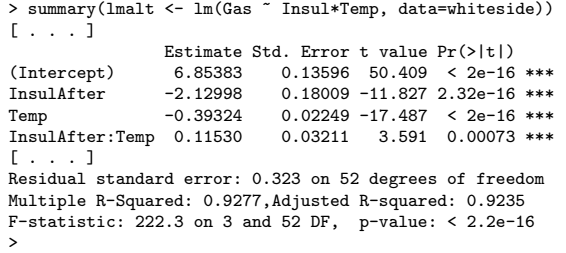

corresponds to the model:

 $\text{Gas}_j = \alpha_{\text{Before}} + \alpha_{\text{diff}} I_{\text{After},j} + \beta_{\text{Before}} \text{Temp}_j + \beta_{\text{diff}} I_{\text{After},j} \text{Temp}_j$ 

where  $I_{\text{After},j}$  is an indicator for "after insulation". Note that the slope for "before insulation" is  $\beta_{\text{Before}}$ , and the slope for "after insulation" is  $\beta_{\text{Before}} + \beta_{\text{diff}}$ , so the fourth *t*-test corresponding to  $H_0: \beta_{\text{diff}} = 0$  is a test of no difference in slopes before and after insulation.

## Linear Fit

> plot(downs.glm1)

## Down's Syndrome Data

- 
- > library(boot) > attach(downs.bc)
- > downs.glm1 <- glm(cbind(r,m-r) ~ age, family=binomial, data=downs.bc)
- > plot(age, r/m)
- > lines(age, fitted(downs.glm1))
- > plot(age, logit(r/m)) > lines(age, predict(downs.glm1))
- 

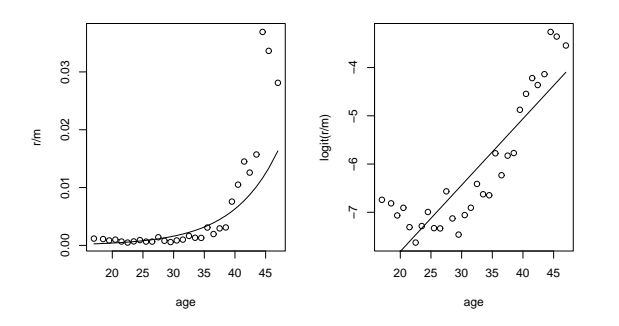

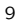

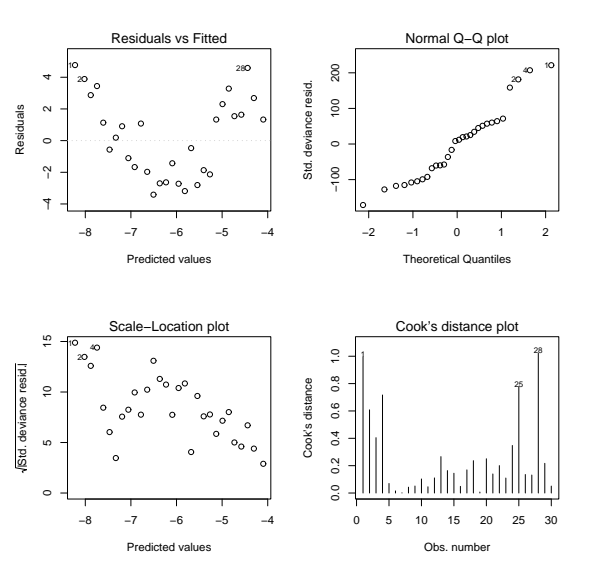

10

## Quadratic Fit

- > downs.glm2 <-  $glm(cbind(r,m-r)$   $\tilde{ }$  age + I(age^2), family=binomial,
- + data=downs.bc)
- > plot(age,r/m)
- > lines(age,fitted(downs.glm2))
- > plot(age, logit(r/m))
- > lines(age, predict(downs.glm2))

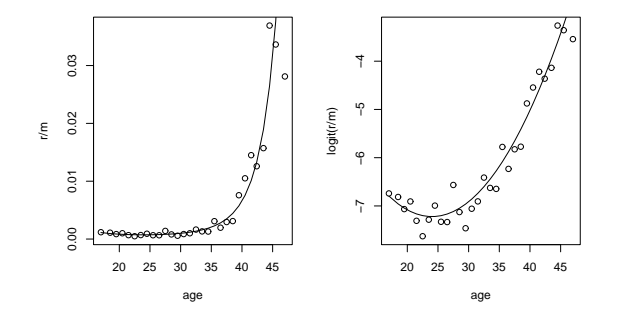

> coef(summary(downs.glm2))

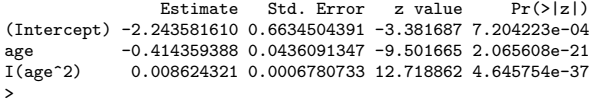

## Linear, Quadratic, Cubic?

```
> downs.glm3 <- update(downs.glm2, . \sim . + I(age^3))
> anova(downs.glm1, downs.glm2, downs.glm3)
Analysis of Deviance Table
Model 1: cbind(r, m - r) \tilde{ }</math> age
```

```
Model 2: cbind(r, m - r) ~ age + I(age^2)
Model 3: cbind(r, m - r) ~ age + I(age^2) + I(age^3)
   Resid. Df Resid. Dev Df Deviance<br>28 184.027
1 28 184.027<br>2 27 44.787
2 27 44.787 1 139.240<br>3 26 42.109 1 2.678
 3 26 42.109 1 2.678
> anova(downs.glm1, downs.glm2, downs.glm3, test="Chisq")
Analysis of Deviance Table
 Model 1: cbind(r, m - r) ~ age<br>Model 2: cbind(r, m - r) ~ age + I(age^2)<br>Model 3: cbind(r, m - r) ~ age + I(age^2) + I(age^3)<br>Resid. Df Resid. Dev Df Deviance P(>|Chi|)
\begin{array}{cccc}\n 1 & 28 & 184.027 \\
 2 & 27 & 44.787 \\
 3 & 26 & 42.109\n \end{array}2 27 44.787 1 139.240 3.902e-32
3 26 42.109 1 2.678 0.102
>
```
# Linear, Quadratic, Cubic?

> plot(age, r/m)

- > lines(age, fitted(downs.glm1),lty=1) > lines(age, fitted(downs.glm2),lty=2)
- > lines(age, fitted(downs.glm3),lty=3)
- > plot(age, logit(r/m))
- > lines(age, predict(downs.glm1),lty=1)
- > lines(age, predict(downs.glm2),lty=2)
- > lines(age, predict(downs.glm3),lty=3)

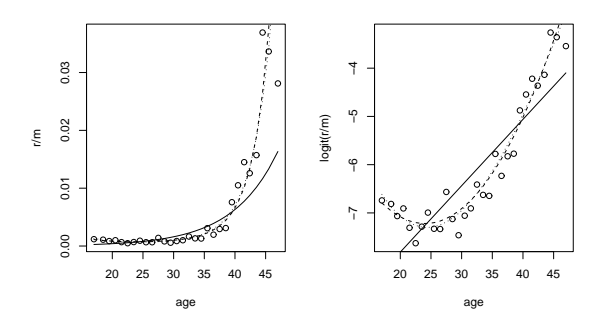

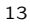

### Updating Models

- update(lm.fit, subset=...) Fit the model to a different subset of the dataframe.
	- $-$  update(lm.fit, subset= $c(-10,-15)$ ) Refit without observations 10 and 15.
	- update(lm.fit, subset=dose==0) Refit model to placebo group only.
- update(lm.fit,  $.\cdot$  +  $\pm$   $terms$ ) Add or remove terms from the model.
	- update(lm.fit, .~.+age-birth.year) Add age and remove birth.year terms.
	- $-$  update(lm.fit,  $.$   $\sim$  sex/ $.$ -1) Fit the model (whatever it was) separately for both sexes (and remove the common intercept).
- update( $lm.fit, f(.)^{\sim}.$ ) Refit the model with transformed response.
	- $-$  update(lm.fit, log(.)  $\sim$  .) Use log-transformation for the response.  $-$  update(lm.fit,  $1/.^2$   $\sim$  .)
	- Replace the old response y with  $1/y^2$ .

14

## Motor Trend Car Tests

#### Another update Example

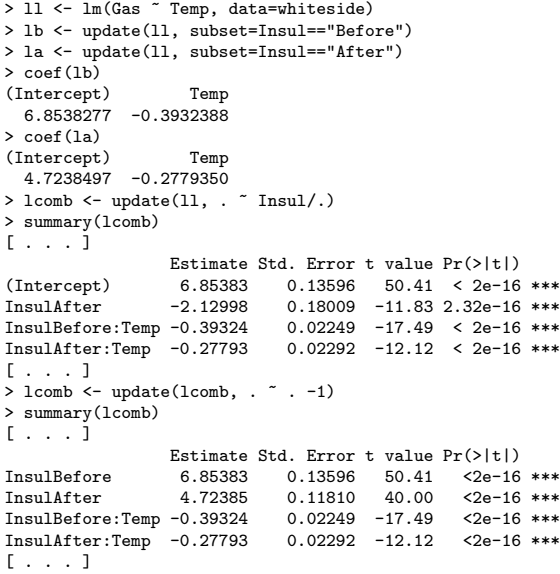

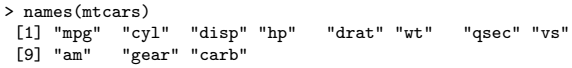

> plot(mtcars[,c("mpg","disp","hp","drat","wt","qsec")])

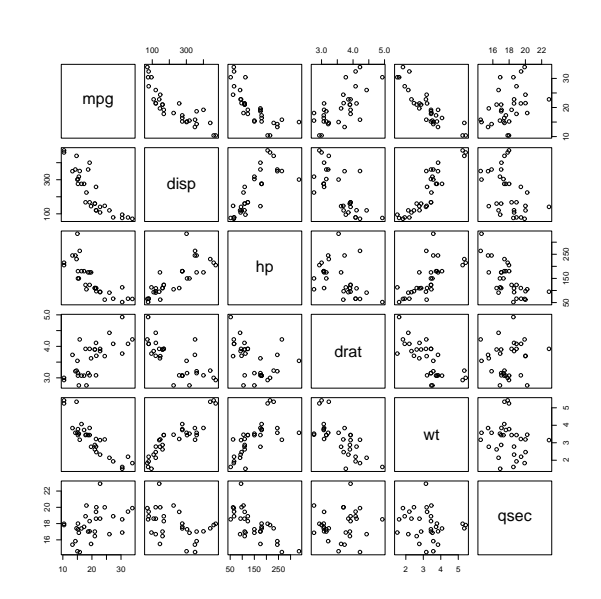

## Motor Trend Car Tests

- > for (i in c("cyl","am","gear","carb")) {
- + mtcars[,i] <- factor(mtcars[,i]) + }
- 
- > attach(mtcars)
- > plot(mpg ~ cyl) > plot(mpg ~ am)
- 
- > plot(mpg ~ gear) > plot(mpg ~ carb)

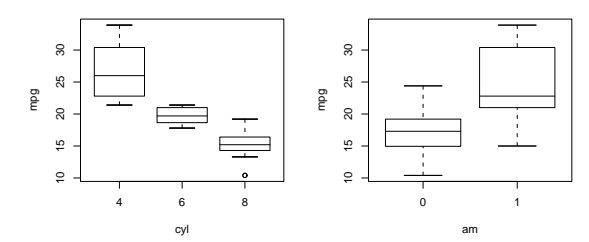

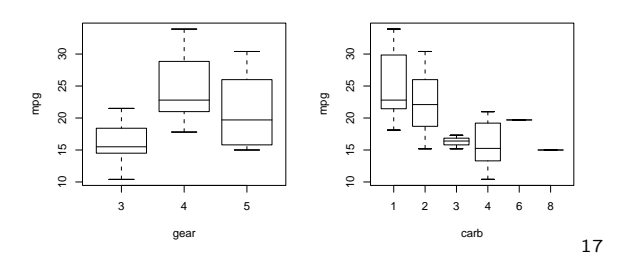

### Regression on Weight

> cor(mtcars\$mpg, mtcars[,c("disp","hp","drat","wt","qsec")]) disp hp drat wt qsec [1,] -0.8475514 -0.7761684 0.6811719 -0.8676594 0.418684 > 11 <- lm(mpg ~ wt, data=mtcars)  $>$  summary(11)  $[ \cdot \cdot \cdot ]$ Estimate Std. Error t value Pr(>|t|)<br>(Intercept) 37.2851 1.8776 19.858 < 2e-16 (Intercept) 37.2851 1.8776 19.858 < 2e-16 \*\*\* wt -5.3445 0.5591 -9.559 1.29e-10 \*\*\* [ . . . ] Residual standard error: 3.046 on 30 degrees of freedom Multiple R-Squared: 0.7528,Adjusted R-squared: 0.7446

F-statistic: 91.38 on 1 and 30 DF, p-value: 1.294e-10 > plot(mpg ~ wt)

> o <- order(wt); lines(wt[o],fitted(l1)[o]) > plot(resid(l1) ~ wt); abline(h=0)

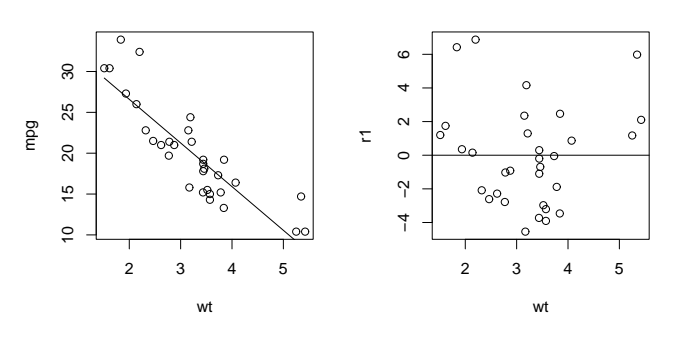

18

#### Quadratic Fit

> 12 <- update(11,  $.7.+I(wt^2)$ ) > anova(l1,l2) [ . . . ] Model 1: mpg ~ wt<br>Model 2: mpg ~ wt + I(wt^2)<br>Res.Df RSS Df Sum of Sq F Pr(>F) 1 30 278.322<br>2 29 203.745 1 2 29 203.745 1 74.576 10.615 0.00286 \*\*  $>$  plot(mpg  $\;\tilde{}\;$  wt) > o <- order(wt); lines(wt[o],fitted(l2)[o]) > plot(resid(l2) ~ wt); abline(h=0)

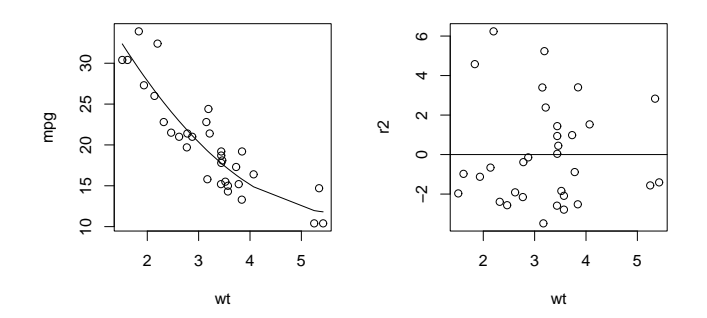

# Residuals vs. Other Vars

- > r2 <- resid(l2)
- 
- 
- > plot(r2 ~ disp); abline(h=0) > plot(r2 ~ hp); abline(h=0) > plot(r2 ~ drat); abline(h=0) > plot(r2 ~ qsec); abline(h=0)
- 

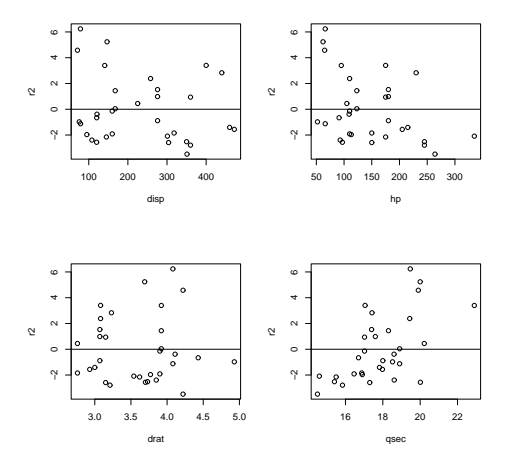

## One-Term Additions with add1

The add1 function can be used to "grow" a model by one term within a given scope:

```
> add1(l2, ~.+disp+hp+drat+qsec, test="F")
Single term additions
Model:
mpg \tilde{v} wt + I(wt^2)
         Df Sum of Sq RSS AIC F value Pr(F)
%<none> 203.745 65.236<br>disp 1 30.705 173.040 62.009
          disp 1 30.705 173.040 62.009 4.9685 0.0340156 *<br>1 59.452 144.293 56.196 11.5367 0.0020606 *
hp 1 59.452 144.293 56.196 11.5367 0.0020606 **<br>drat 1 0.276 203.470 67.193 0.0379 0.8470048
          1 0.276 203.470 67.193 0.0379 0.8470048<br>1 70.431 133.315 53.663 14.7925 0.0006339
qsec 1 70.431 133.315 53.663 14.7925 0.0006339 ***
---
Signif. codes: 0 '***' 0.001 '**' 0.01 '*' 0.05 '.' 0.1 ' ' 1
> 32*log(203.745/32)+2*3
[1] 65.23627
>
```
Besides comparing RSS values, you can look at the

$$
AIC = n \log \left(\frac{RSS}{n}\right) + 2k
$$

where  $n$  is number of obs and  $k$  is number of terms (including intercept) in the model. A lower AIC means a "better" model.

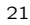

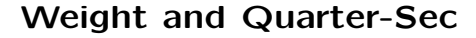

```
> 13 <- update(12, ~. +qsec)
> summary(l3)
[ . . . ]
Estimate Std. Error t value Pr(>|t|)<br>(Intercept) 32.6418 5.6768 5.750 3.59e-06
                                  (Intercept) 32.6418 5.6768 5.750 3.59e-06 ***
wt -12.4331 2.0842 -5.965 2.01e-06 ***<br>T(wt^2) 1.0730 0.2970 3.613 0.001174 **
I(wt^2) 1.0730 0.2970 3.613 0.001174 **
qsec 0.8599 0.2236 3.846 0.000634 ***
qsec<br>[ . . . ]
> anova(l3, update(l3, .~.+wt:qsec))
Model 1: mpg ~ wt + I(wt^2) + qsec
Model 2: mpg ~ wt + I(wt^2) + qsec + wt:qsec
  Res.Df RSS Df Sum of Sq F Pr(>F)
1 28 133.315<br>2 27 128.033 1
                                 5.282 1.1138 0.3006
>
```
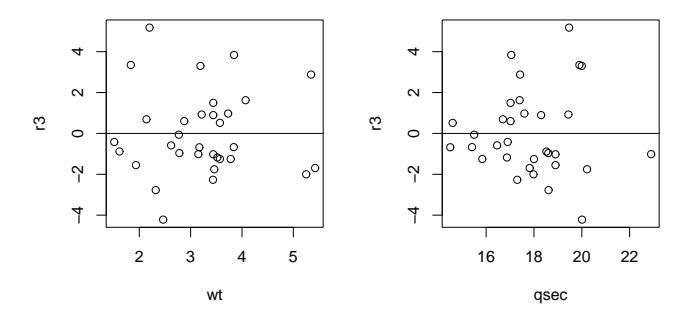

22

#### Useful Factors?

- $> r3 < -$ resid(13)
- > plot(r3 ~ cyl, notch=T, varwidth=T) > plot(r3 ~ gear, notch=T, varwidth=T) > plot(r3 ~ am, notch=T, varwidth=T)
- 
- 
- > boxplot(r3 ~ am\*gear, notch=T, varwidth=T)

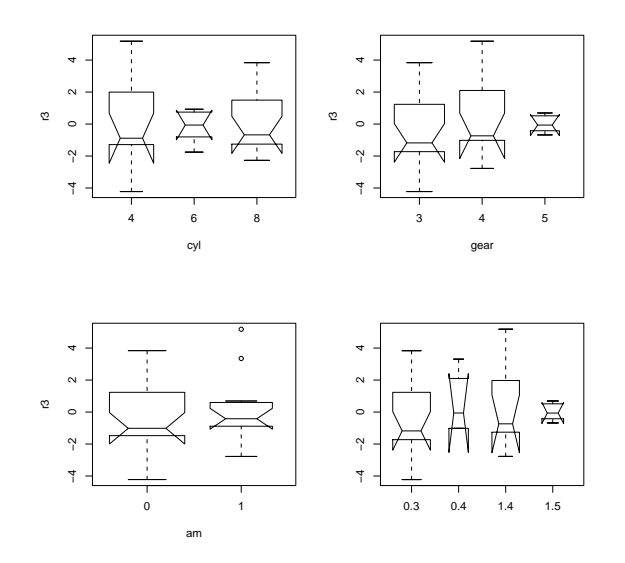

## Useful Factors?

```
> anova(l3, update(l3, .~cyl/.))
Analysis of Variance Table
 Model 1: mpg ~ wt + I(wt^2) + qsec
Model 2: mpg ~ cyl + cyl:wt + cyl:I(wt^2) + cyl:qsec
   Res. Df RSS Df Sum of Sq F Pr(>F)
1 28 133.315<br>2 20 122.355 8
                                 2 20 122.355 8 10.959 0.2239 0.9822
 > anova(l3, update(l3, .~(am*gear)/.))
Analysis of Variance Table
 Model 1: mpg ~ wt + I(wt^2) + qsec
Model 2: mpg ~ am + gear + am:gear + am:gear:wt
   + am:gear:I(wt<sup>o</sup>2) + am:gear:qsec<br>Res.Df RSS Df Sum of Sq F Pr(>F)
                  RSS Df Sum of Sq F Pr(>F)
1 28 133.315<br>2 16 86.693
        2 16 86.693 12 46.622 0.717 0.7167
>
```
## "Final" Model

# Quick Up/Down Search

Double-check that there are no "extra" terms that help:

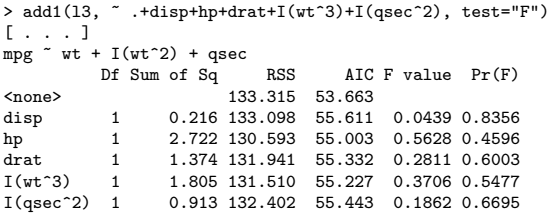

Double-check that there are no "useless" terms still in the model:

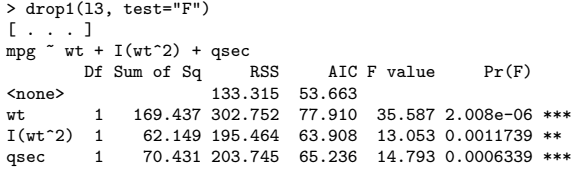

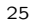

> summary(l3)  $lm(formula = mp \sim wt + I(wt^2) + qsec, data = mtcars)$ [ . . . ] Estimate Std. Error t value Pr(>|t|)<br>
(Intercept) 32.6418 5.6768 5.750 3.59e-06 \*\*\*<br>
wt -12.4331 2.0842 -5.965 2.01e-06 \*\*\*  $I(wt^2)$  1.0730 0.2970 3.613 0.001174 \*\*<br>qsec 0.8599 0.2236 3.846 0.000634 \*\*\*  $0.2236$  3.846 0.000634 \*\*\* [ . . . ] Residual standard error: 2.182 on 28 degrees of freedom Multiple R-Squared: 0.8816,Adjusted R-squared: 0.8689 F-statistic: 69.5 on 3 and 28 DF, p-value: 4.345e-13  $>$  plot(13)  $\,$ 

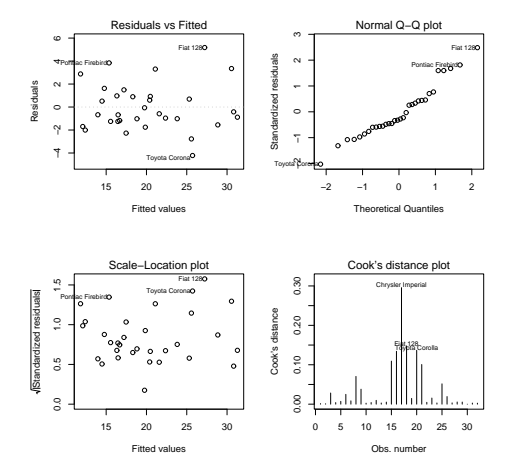

26